## Mac G4 Manual

Right here, we have countless book **Mac G4 Manual** and collections to check out. We additionally manage to pay for variant types and after that type of the books to browse. The normal book, fiction, history, novel, scientific research, as with ease as various new sorts of books are readily comprehensible here.

As this Mac G4 Manual, it ends stirring being one of the favored ebook Mac G4 Manual collections that we have. This is why you remain in the best website to see the incredible books to have.

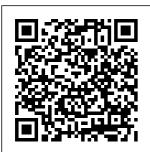

Mac O'Reilly Media ??Macintosh G4 Cube???!Mac OS 9?iMac?iBook?? ?????

MacOS Catalina
User Guide

"O'Reilly Media,
Inc."
To the surprise of
most Mac fans, the
number one
bestselling
Macintosh software
is Microsoft Office
for the Macintosh.
It's by far the most
popular Macintosh
software, and the
first software
purchase a new

Mac user is likely to make. And for the first time, Office 2001 comes without a single page of printed instructions. The packaging is a five- inch-square clear plastic case housing the CD-ROM and little else. Fortunately, Pogue Press/O'Reilly is once again ready to

embrace the befuddled and overwhelmed--with Office 2001 for Macintosh: The Missing Manual. It tackles each of the primary Office applications with depth, humor, and clarity, and provides including all aspects AppleWorks 6: The relief for the hapless of email, how to Mac user who'd rather read professionally written printed instructions than hunt through a maze three explains all the her an intuitive of personality-free help screens. The book is structured to Microsoft's exciting help the beginner as new "List Manager," of the series. Once well as the seasoned specifically user. Part One provides an overview of Word. From "What's New," without the to "Basic Word Processing," to "Document Design," tools. Office 2001

to "Advanced Word for Macintosh: The Processing"--with in-Missing Manual is depth details on creating Web pages dream team of and performing mail Missing Manual merges using Word. alumni: David Part Two covers the Reynolds, executive new Palm-syncable calendar in Entourage, best use the calendar and Nan Barber. and address book. and crucial information on the Palm Hotsync. Part finer points of Excel, including designed for creating and manipulating lists prerequisite of learning spreadsheet excellence of depth,

coauthored by a editor of MacAddict magazine and coauthor of Missing Manual, whose efforts as the copy editor of the first four Missing Manual titles gave feeling for the friendly, funny, authoritative voice again, the authors are joined by series founder David Pogue, who has closely edited the book to ensure accuracy, and prose.

The Mac OS 9 Guide is a necessary "O'Reilly Media, Inc." Demonstrates how to become adjusted to the Macintosh operating system and how to transfer data from a Windows system to a Macintosh, discussing topics such as moving files and Macintosh equivalents to Windows-only programs. Mac OS X: The Missing Manual, Tiger Edition F. Rudin TuneCrack stands for: Crack the tuning problem - Learn to tune instruments precisely. The importance of tuning is often underestimated. However, tuning

step for every performance. TuneCrack has exercises to improve your listening skill and your pitch transfer skill. Your listening skill is trained with the Precision Listening Method. Your task is to solve ever more challenging questions: until a piece. Since precision to the cent. Your transfer skill is trained with the Pitch Keeper Method. First, the program introduces you to your personal Absolute Pitch Point. With

appropriate exercises and feedback you learn how to take over a pitch and keep the sound in your mind for an everlengthier time period. Transferring a pitch and keeping it in your mind is an important step in understanding the musical center of a humans can only express pitch by singing, the program listens to you and gives you feedback based on your singing: a colored pitch line shows, if you are too low,

too high or on target. The program tracks your progress and lets you see the statistics in graphical form. Thus, your weak and strong points get weak points by training. Build upon and extend your strong points. With your strong points start building an absolute pitch repertoire. MacOS Catalina User Guide "O'Reilly Media, Inc." The Beginners and Advanced Guide to Mastering your MacBook Pro with MacOS Catalina. Are you looking for a comprehensive user

manual that will help you SETUP and MASTER your MacBook Pro? Are you looking for a manual that will expose within the shortest you to all the amazing features of your device and MacOS Catalina? Then get your hands on this book and have visible. Eliminate an amazing time using your device. There is a lot to love in Apple's latest pro-level portable Macs. The Pro with Touch Bar looks identical to its predecessor, but once you start using it, you'll -Install and uninstall feel the difference in multiple ways. It also offers new features that Customize your Mac seem subtle on the surface (like Hey Siri and a True Tone display) but, surprisingly, make a big difference in everyday use. This book is written in simple and clear terms

with a step-by-step approach that will help you to master your MacBook Pro with MacOS Catalina period of time. Here is a preview of the topics in this guide: -What's in the menu bar on Mac?-How to search with Spotlight on Mac-Customize the Dock-See and organize your files in the Finder on Mac-Use Launchpad new 13-inch MacBook to view and open apps on Mac-How to manage windows -Use apps in Split View apps from the internet or disc on Macwith System Preferences-Use your internet accounts-Use accessibility features on Mac-Set up users, guests, and groups-Create and work with documents-Dictate your messages and

documents -Set a different keyboard dictation shortcut-Back up your files with Time Machine -Create an Apple ID on Mac-Sign in to a new device or browser with twofactor authentication-Use iCloud Drive to store documents on your Mac-Set up Family Sharing on Mac-help you SETUP View and download purchases made by other family members-Use Continuity to work across Apple devices-Use your iPad as a second display for your Mac-Unlock your Mac and approve requests with Apple Watch-Listen to podcasts on Mac\-Read books in Books on Mac-Customize your Game Center account-Manage passwords using keychains on Mac-And so much more! Add this book to

your library now! Office 2001 for Macintosh: The Missing Manual McGraw-Hill Companies A Comprehensive User Guide to iMac and Mac MiniAre you looking for a user manual that will and Master your iMac or Mac Mini? Are you looking for a manual that will expose you to all the amazing features of your device? Then get your hands on this book and have an amazing time using your device.MacOS Catalina brought more features that you can explore on your iMac and Mac Mini. Catalina. the latest version of

MacOS, offers beefedup security, solid performance, the ability to use an iPad as a second screen. and many smaller en hancements.Catalina gives you the chance of using thousands of apps that, until now, existed only on iOS and could only run on an iPhone or iPad. Though a technology called Catalyst, developers can convert their iOS apps into macOS with minimal effort. which means that Mac users will have native versions of Twitter for Mac. Rosetta Stone, Post-It, Pluto TV, TripIt, and a vast number of games and other apps. This book is written in simple and clear terms with a

step-by-step approach that will help you to master your iMac and Mac Mini on MacOS Catalina within the shortest period of time. Here is a preview of the topics in this guide: -Setting up your iMac/Mac Mini-What's in the menu bar on with Spotlight on Mac-Customize the Dock-See and organize your files in the Finder on Mac-Use Launchpad to view and open apps on Mac-How to manage windows -Use apps in Split View -Install and uninstall apps from the internet or disc on Mac-Customize your Mac with System Preferences-

Use your internet accounts-Use accessibility features on Mac-Set up users, guests, and groups-Create and work with Mac-Read books in documents-Dictate your messages and documents -Set a different keyboard dictation shortcut-Back up your files with Time Machine Mac?-How to search -Create an Apple ID on Mac-Sign in to a new device or browser with twofactor authentication-Power Mac G4 Use iCloud Drive to store documents on your Mac-Set up Family Sharing on Mac-View and download purchases made by other family members-Use Continuity to work across Apple devices- macOS Big Sur has a Use your iPad as a second display for

your Mac-Unlock your Mac and approve requests with Apple Watch-Listen to podcasts on Books on Mac-Customize your Game Center account-Manage passwords using keychains on Mac-And so much more!Scroll up and click BUY WITH 1-CLICK to add this book to your library. Cube Guide Book Independently Published Big Sur is the new Mac Operating System and Big Sur is the biggest design update since Mac OS X was founded. number of new features, capabilities,

and necessary updatesmore things you will that will greatly enhance your macOS experience. Enjoy the biggest update to Safari. Discover new functions for Maps and messages and get Center On Mac even more transparency about your privacy. In this book, you will get the -macOS 11 Big Sur step by step process of installing macOS Big Sur software. You Accordingly - How will see the issues you To Troubleshoot might encounter during installation and how to troubleshoot it appropriately. Get acquainted with siri, mac keyboard shortcuts and useful tips and tricks. This book is indeed loaded with macOS big sur informations and more. Here are

learn: -How To Free Up Space In macOS Big Sur - How To Unlock The Control Center On A Mac -What You Can Do With The Control -How To Add More Settings To The Control Center Issues And How To **Troubleshoot** Issues Downloading macOS Big Sur -How To Resolve The Gateway Timeout Error When To Do The Latest **Downloading** macOS Big Sur -How To Fix Installation Problems macOS Big Sur Relating To macOS Big Sur - How To Troubleshoot Signing In To

macOS Big Sur - How To Fix macOS Big Sur Running Slowly. How To Fix macOS Big Sur Battery Complications - How To Troubleshoot macOS Big Sur Mouse Issues - How To Fix macOS Big Sur Bluetooth Complications - How To Troubleshoot Startup Issues Relating To macOS Big Sur - If Apps Can't Work On macOS Big Sur -How To Fix macOS Big Sur Wi-Fi Complications - How Installation Of macOS 11 Big Sur -How To Reinstall -How To Perform A Regular macOS Update -How To Upgrade To macOS

Julv. 27 2024 Page 7/19

Big Sur - How To Enable Siri On Mac -How To Enable "Write To Siri" On Mac - How To Use A - Procedures For **Keyboard Shortcut** To Activate Siri -How To use Siri On Mac With Airpods -How To Stop Or Freeze Siri Results In The Information Center - Ask Siri Anything - Mac Widgets - What Are Mac Widgets? -Where Are The Mac Widgets - How To Obtain Widgets For macOS - How To Shortcuts And **Customize Widgets** On Mac -The Best Widgets For Mac -How To Integrate Music Into The Music App For Mac -Procedures For Getting Song And Album Information In Music App For

Mac -iOS Gadget In macOS - Method To View Image Videos On Your Mac. Using Picture In Picture On macOS -How To Use The **Image Shortcut** (Alternate Route) In Safari - How To Play Music In Music App For Mac -Procedures For Using Apple Music In Music For Mac App -Procedure To View Your Music Library In The Music App - Mac Keyboard master the novel and more... Just Scroll up and click the BUY NOW button and get you will learn about: this guide Mac OS X Panther Edition F. Rudin Demonstrates the operating system's basic features.

access, file management, configuring the desktop, installing peripherals, and working with applications. Macintosh **Troubleshooting** Pocket Guide for Mac OS Wordware Publishing, Inc. With the aid of this Guide, you will be able to set up your new M1 Chip Mac Mini with ease. You will come to understand and advanced features of the Mac Mini. Here are some of the things Take A Tour Of Your Mac Mini Attach Accessories To Your Mac Mini New Features In Mac Mini Set Up Your Mac Mini Desktop, Menu Bar, And Help On

including Internet

Your Mac Finder On Your Mac The Dock. On Your Mac Notification Center On Your Mac Control Center On Your Mac System Preferences On Using Keyboard Your Mac Spotlight On Your Mac Siri On Your Mac Transfer Your Data To Your New Mac Mini Transfer From Pc To Mac Move Your Data After Moving Your Data Transfer Wirelessly Back Up And Restore Your Mac The Rough Guide Use Your Mac Mini With Icloud And **Continuity Screen** Time On Mac Set The Screen Time For A Child On A Mac Use Handoff On Your Mac routine Phone Calls And Text Messages On Your Mac Unlock Your Mac And Confirm Tasks With Apple Watch **Enable Two-Factor** Authentication Sign In/Out Of Facetime

On A Mac Take Live Photos On Facetime On Mac Find My Messages Take A Screenshot On Your Mac Take Pictures Shortcuts Keyboard Shortcuts On Your Mac How To Reinstall Macos Use Airdrop On Your Mac Click the Buy Now button and you will discover how you can put this device to the best possible use. to Macs & OS X **Snow Leopard** "O'Reilly Media, Inc." Offers tips on maintenance. hardware and memory upgrades, performance tuning, Internet connections,

multimedia, and related matters. Switching to the Mac: The Missing Manual, Lion **Edition Penguin** Ready to move to the Mac? This incomparable guide from New York Times columnist and Missing Manuals creator David Pogue helps you make a smooth transition to OS X Mavericks, a beautiful machine with a thoroughly reliable system. Whether you're using Windows XP, Windows 7, or Windows 8, we've got you covered --IMovie: The Missing Manual "O'Reilly Media, Inc "

A guide to Mac computing essentials showcases helpful tips to the updated features of OS X. covering installationg, integration, applications, networking, and troubleshooting. Macintosh Switcher's Guide "O'Reilly Media, Inc." Provides advice for beginning and experienced Macintosh users facing a range of hardware and software problems, covering topics including crashes, printers, SCSI devices, memory, viruses, and file sharing. MacOS Big Sur User Guide Hayden We have updated

this guide and have Even for existing included more ensure you get the most out of your Mac. If you are looking for a complete user guide that has all the hidden tips and tricks to maximize the features of your Mac on macOS Catalina, this is the the introduction of macOS Catalina. you now have more just buying a new features to explore on your Mac, like the Picture in Picture feature, New Dark Mode, Apple Arcade, option to unsubscribe directly in the Mail app and lots more.

users, these new features may seem a little overwhelming when using them for the first time. In this user guide, you will find detailed steps on how to explore every available addition to macOS Catalina along with pictures to make it easy for guide for you. With you to understand and follow. Whether you are Mac device or downloading the latest software on your existing device, this book has all you need to achieve more productivity on your Mac computer. Some of

the things you would learn in this book include: Download and Installation of macOS Catalina Downgrading to the Previous Operating System Automatically Run Dark Mode Find a Lost Device with the 'Find My' App Unsubscribe from a Parental Controls Mailing List in Mail in the TV App Setup Sidecar to Use your iPad As a Second Screen Sign in to iCloud Documents on Your Computer with your iPad or iPhone Track Friends/ Device with Find My App Use Screen Time in Commands in macOS Catalina How to Use the Music App Sync

your iPad and iPhone with Your Mac Back-up your iPad or iPhone on macOS Catalina Restore your iPad or iPhone on macOS Catalina How to Use the Podcasts App on Mac How to Use the Apple TV App for Mac Set up How to Use Notes App on Mac Sign Reminders App on Mac Using Text Snippets in Reminder Voice Controls on Mac Disable/ Enable Voice Control Create Custom Commands in

Voice Control Using Safari on Mac Detailed Guide on the Apple mail app Using Picture-in-Picture feature Using screen time And lots more! Value Add for this book A detailed table of content that you can always reference to get details quickly and more efficiently. Step by step instructions on how to operate your device in the simplest terms, easy for all to understand, Latest tips and tricks to help you enjoy your device to the fullest. Click on Buy Now to get this

book and begin to do more productive activities with your Mac TuneCrack -User's Manual (v1.01) F. Rudin We have updated this guide and have included more helpful tips to ensure you get the most out of your Mac. If you are looking for a complete user guide that has all the hidden tips and tricks to maximize the features of your Mac on macOS Catalina, this is the guide for you. With the introduction of macOS Catalina, you now have

more features to explore on your Mac, like the Picture in Picture feature. New Dark Mode, Apple Arcade, option to unsubscribe directly in the Mail app and lots more. Even for existing users, these new features may seem a book include: little overwhelming when using them for the first time. In this user guide, you will find detailed steps on how to explore every available addition to macOS Catalina along with pictures to make it easy for you to understand and follow. Whether you are just buying a new

Mac device or downloading the latest software on your existing device, this book has all you need to achieve more productivity on your Mac computer. Some of the things you would learn in this Download and Installation of macOS Catalina Downgrading to the Previous Operating System Automatically Run Dark Mode Find a Lost Device with the 'Find My' App Unsubscribe from a Mailing List in Mail Setup Sidecar to Use your iPad As a Second Screen Sign

Documents on Your Computer with your iPad or iPhone Track Friends/ Device with Find My App Use Screen Time in Commands in macOS Catalina How to Use the Music App Sync your iPad and iPhone with Your Mac Back-up your iPad or iPhone on macOS Catalina Restore your iPad or iPhone on macOS Catalina How to Use the Podcasts App on Mac How to Use the Apple TV App for Mac Set up Parental Controls in the TV App How to Use Notes App on Mac Sign in to iCloud

Reminders App on Mac Using Text Snippets in Reminder Voice Controls on Mac Disable/ Enable Voice Control Create Custom Commands in Voice Control Using Safari on Mac Detailed mail app Using Picture-in-Picture feature Using screen time And lots more! Value Add for this book A detailed table of content that you can always reference to get details quickly and more efficiently. Step by step instructions on how harness its features.

to operate your device in the simplest terms, easy for all to understand Latest tips and tricks to help you enjoy your device to the fullest. Click on Buy Now to get this book and begin to do more productive Guide on the Apple activities with your Mac. Macbook Pro (with M1 Chip) User Guide "O'Reilly Media, Inc." This edition covers iMovie 10.0 for Mac and iMovie 2.0 for

> iOS. iMovie's sophisticated tools

> make it easier than

footage into sleek,

movies--once you

understand how to

ever to turn raw

entertaining

**Experts David Pogue** and Aaron Miller give you hands-on advice and step-by-step instructions for creating polished movies on your Mac, iPhone, or iPad. Dive in and discover why this is the top-selling iMovie book. The important stuff you need to know Get started. Import footage, review clips, and create movies, using iMovie's new, streamlined layout. Include stunning effects. Introduce instant replays, freeze frames, fast-forward or slo-mo clips, and fade- Screenshots to guide Create cutaways, picture-in-picture boxes, side-by-side shots, and greenscreen effects. Make movies on iOS devices. event, it came as a Tackle projects on your iPhone, iPad, or iPod Touch with our

book-within-a-book. Produce stunning trailers. Craft your own showcased the latest Hollywood-style "Coming Attractions!" previews. Share your masterpiece. Quickly post movies to YouTube, Facebook, Vimeo, CNN iReport, and iTunes. Watch iMovie Theater. Play your movies on any Apple gadget in iMovie's new fullscreen cinema MacBook Pro User Guide for Beginners and Seniors "O'Reilly Media, Inc." A comprehensive user guide with outs. Add pro touches. you in achieving better results with your new Mac Pro 2019, When Apple unveiled the new Mac Pro 2019 at its 2019 WWDC surprise to several users as the last update on the Mac Pro was

done in 2013. During WWDC, Apple Mac Pro as the most powerful computer produced by the company to date. This Apple computer comes with 1.5TB of six-channel ECC system memory, and up to 28-core Intel Xeon processor, this alone makes it the fastest computer in the world today. Apart from this, the Mac Pro also allows for modular upgrades. Apple built the new Mac Pro for professionals who require flexible and powerful machines. The computer is perfect for applications that use so many processing cores like image-editing software, video-editing applications, 3D programs, and lots more. Below, you will find more details about

the Mac Pro 2019. The productivity on your 2019 Mac Pro comes with the macOS Catalina and gives you more features to explore on your Mac. like the Picture in Picture feature, New Dark Mode, Apple Arcade, option to unsubscribe directly in to the Previous the Mail app and lots more. Even for existing Documents on Your users, these new features may seem a little overwhelming when using them for the first time. In this user guide, you will find detailed steps on how to explore every available addition to macOS Catalina along with pictures to make it to Use the Podcasts easy for you to understand and follow. Use the Apple TV App Whether you are just buying a new Mac device or downloading Automatically Run the latest software on your existing device, this book has all you need to achieve more

Mac computer. Some of the things you would learn in this book include: Features of the Mac Pro 2019 Setting up your Mac Pro Download and Installation of macOS Catalina Downgrading d104 Snippets in Operating System Sign Computer with your iPad or iPhone How to Control Create Use the Music App Sync your iPad and iPhone with Your Mac Back-up your iPad or iPhone on macOS Catalina Restore your iPad or iPhone on macOS Catalina How App on Mac How to for Mac How to Use Notes App on Mac Dark Mode Find a Lost Device with the 'Find My' App Unsubscribe from a

Mailing List in Mail Setup Sidecar to Use your iPad As a Second Screen Using the Find My App Use Screen Time in macOS Catalina Sign in to iCloud Reminders App on Mac Using Reminder Voice Controls on Mac Disable/ Enable Commands in Voice Custom Commands in Voice Control Using Safari on Mac Detailed Guide on the Apple mail app Using Picturein-Picture feature And lots more! The Senior's Guide to Mac Pro 2019 "O'Reilly Media, Inc." Web site design has grown up. Unlike the old days, when designers cobbled togetherchunky

HTML, bandwidth-upgrade. Like their hogging graphics, and a prayer to make their sites look good, Cascading Style Sheets (CSS) now lets your inner designer come out and play. But CSSisn't just a tool to pretty up your site; it's a reliable method for handling allkinds of to CSS's presentation--from complexity and the fonts and colors to page layout. CSS: The MissingManual clearly explains this powerful design language and how you can use it tobuild sparklingly new Web sites or refurbish old sites that are ready for an underlying HTML

counterparts in print page-layout programs, style sheets allowdesigners to apply typographic styles, graphic enhancements, and precise layoutinstructions to elements on a Web page. Unfortunately, due many challenges of building pages that work in all Web browsers, most Web authorstreat CSS as a kind of window-dressing to The Missing spruce up the appearance of their sites.Integrating CSS with a site's

is hard work, and often frustratinglyc omplicated. As a result many of the most powerful features of CSS are left untapped. With this book. beginners and Webbuilding veterans alike can learn how to navigatethe insand-outs of CSS and take complete control over their Web pages'appearance. Author David McFarland (the bestselling author of O'Reilly's Dreamweaver: Manual) combines crystal-clear explanations, realworld examples, a dashof humor, and

dozens of step-bystep tutorials to show you ways to design sites with CSS that work consistently across browsers. You'll learn how to: Create HTML that's simpler, uses less code, is searchengine friendly, andworks well with CSS Style text by changing fonts, colors, font sizes, and adding borders layouts using CSS, Turn simple HTML links into complex and attractive navigation barscompletewith CSSonly rollover effects printing Unlike that add interactivity to your this Missing Web pages Style images to create

effective photo effects likeCSSbased drop shadows Make HTML forms look great without a lot of messy HTML hair-pulling browser bugs so your Web pages work consistentlyfrom browser to browser Create complex including multicolumn designs that destinations that don'trequire using old techniques like HTML tables Style Web pages for competing books, Manual doesn't assume that

everyone in galleries and special theworld only surfs the Web with Microsoft's Internet Explorer; our book providessupport for all major Web browsers and is one Overcome the most of the first books to thoroughlydocume nt the newly expanded CSS support in IE7, currently in beta release. Want to learn how to turn humdrum Web sites into will captureviewers and keep them longer? Pick up CSS: The Missing Manual and learn thereal magic of this tool. IMac & Mac Mini User Manual

"O'Reilly Media, Inc."app, and lots more. "Covers Mac OS X 10.7 and iCloud"--Cover. CSS: The Missing Manual Independently **Published** A detailed User Guide with Screenshots to help you achieve more productivity with your iMac/ iMac Pro 2019/ Mac Mini. With the introduction of macOS Catalina. you now have more features to explore on your Mac like the Picture in Picture feature, New Dark Mode, Apple Arcade, option to unsubscribe directly in the Mail

Even for existing users, these new features may seem a book include: little overwhelming when using them for the first time. In this user guide, you will find detailed steps on how to explore every available addition to macOS Catalina along with pictures to make it easy for you to understand and follow. Whether you are just buying a new iMac/iMac Pro 2019/ Mac Mini or downloading the new software to your existing device, this book has all you need to achieve more productivity on

your Mac. Some of the things you would learn in this Setting up your Mac Download and Installation of macOS Catalina Downgrading to the Previous **Operating System** Automatically Run Dark Mode Find a Lost Device with the 'Find My' App Unsubscribe from a Mailing List in Mail Setup Sidecar to Use your iPad As a Second Screen Sign Documents on Your Computer with your iPad or iPhone Track Friends/ Device with Find My App Use Screen Time in macOS Catalina

How to Use the Music App Sync your iPad and iPhone with Your Mac Back-up your iPad or iPhone on macOS Catalina Restore your iPad or iPhone on macOS Catalina How to Use the Podcasts App on Mac How to Use the Apple TV App for Mac Set up Parental Controls in the TV App How to Use Notes App on Mac Sign in to iCloud Reminders App on Mac Using d104 Snippets in Reminder Voice Controls on Mac Disable/Enable

Commands in

Voice Control

Create Custom Commands in Voice Control Using Safari on Mac Detailed Guide on the Apple activities with your mail app Using Picture-in-Picture feature Using screen time And lots more! Value Add for this book A detailed table of content that you can always reference to get details quickly and more efficiently. Step by step instructions on how to operate your device in the simplest terms, easy for all to understand. Latest tips and tricks to help you enjoy your device to the

fullest. Click on Buy Now to get this book and begin to do more productive new Mac